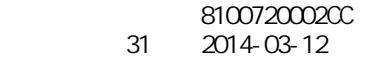

 $\sim$  2  $\sim$  2

 $\,$ BASIC  $\,$ 

 $\overline{P}$ CRTRAN  $\overline{P}$ CRTRAN  $\overline{P}$ 

AutoCAD 2011

 $\Delta$ utoCADLT $[$   $]$  2009/2010 参考書:AutoCAD/AutoCAD LT 製図入門:稲葉 幸行:技術評論社:978-4-7741-3898-5 AutoCAD LT 2010/AutoCAD 2010  $\sim$ :978-4-7973-5511-6

【後期】パソコン室でPC を用いた授業です。実技科目である

BASIC &

 $\overline{BASI}$  C

 $CAD$ 

 $[1]$  50, 50,  $[3]$  $\begin{bmatrix} 1 & 1 & 100 \end{bmatrix}$ 

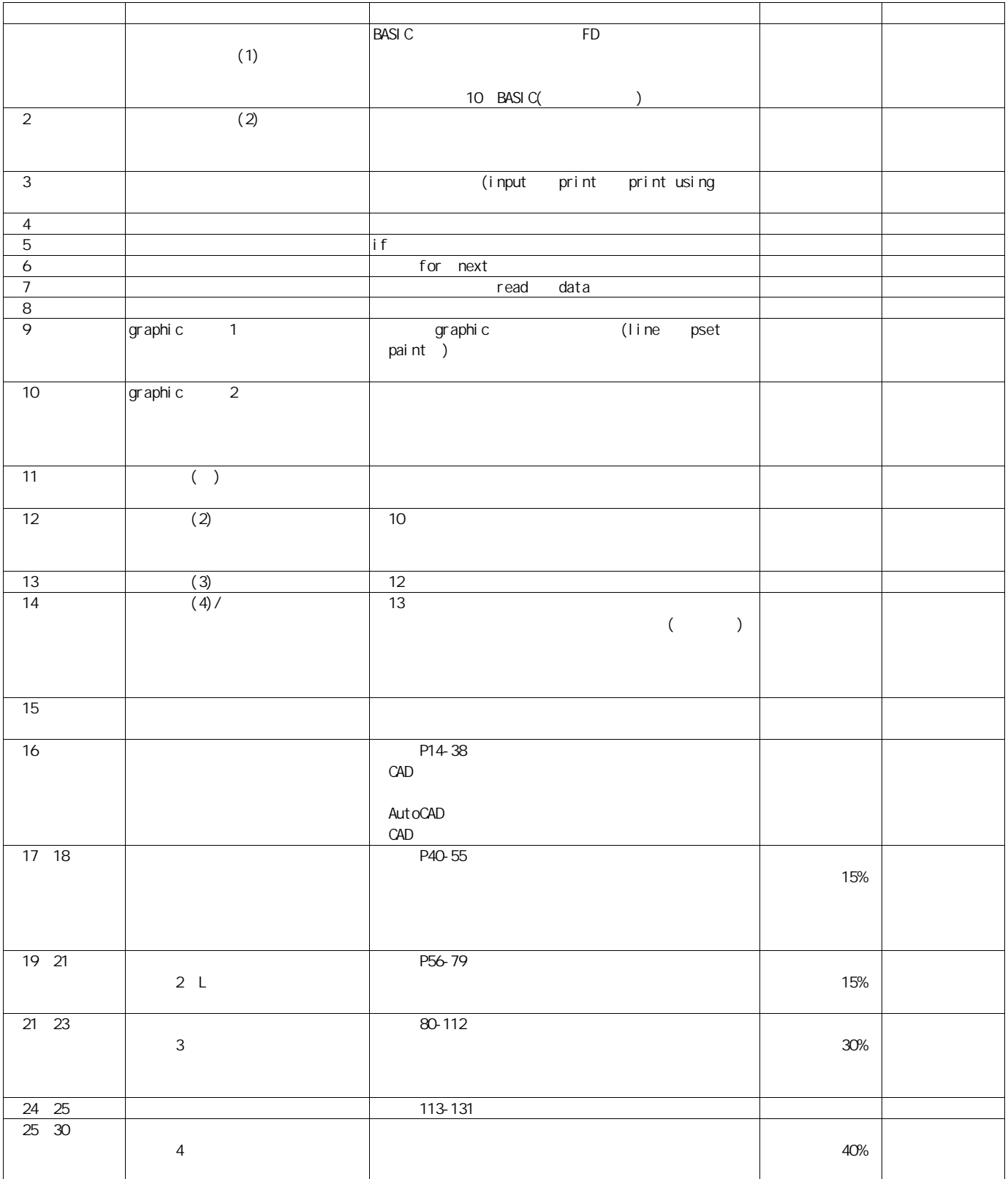